### **Practical: Effect of the IL6R gene on IL-6R concentration**

### **Family based association & follow up analyses**

Behav Genet (2014) 44:368-382 DOI 10.1007/s10519-014-9656-8

ORIGINAL RESEARCH

### The Contribution of the Functional IL6R Polymorphism rs2228145, eQTLs and Other Genome-Wide SNPs to the Heritability of Plasma sIL-6R Levels

Jenny van Dongen · Rick Jansen · Dirk Smit · Jouke-Jan Hottenga · Hamdi Mbarek · Gonneke Willemsen · Cornelis Kluft · AAGC Collaborators · Brenda W. J. Penninx · Manuel A. Ferreira · Dorret I. Boomsma · Eco J. C. de Geus

 $O$ IL-6 We measured soluble IL-6R concentration in blood in ~5000 individuals (from the gp130 Netherlands Twin Register)  $IL-6R$ ADAM17 600 • sIL-6R concentration in blood is a *Mean=4.17* **quantitative trait** *Variance=1.35*  $500$ 400-Frequency<br>8  $200 100$ Estimated in Mx $100000$ 20000 40000  $60000$ 80000 ò *IL-6R concentration (pg/mL)*

a

## Genetics → IL-6R concentration → common disease

• IL-6R protein is encoded by the *IL6R* **gene** (chromosome 1)

- *IL6R* gene important for **several common diseases** 
	- $\triangleright$  Asthma<sup>1</sup>
	- $\triangleright$  Coronary heart disease<sup>2</sup>
	- $\triangleright$  Type 1 diabetes<sup>3</sup>

<sup>1</sup>Ferreira M.A. *et al* Lancet 2011 2 *IL6R* consortium Lancet 2012 3Ferreira R.C. *et al* PLoS Genetics 2013

## Genetics → IL-6R concentration

- Functional studies: SNP affects sIL-6R production (non-synonymous missense)
	- Rs2228145: **Large effect** on sIL-6R level (allele C increases sIL-6R concentration)
	- **How much of all variance does this SNP explain?**
	- **How much of the variance is explained by other variants?**

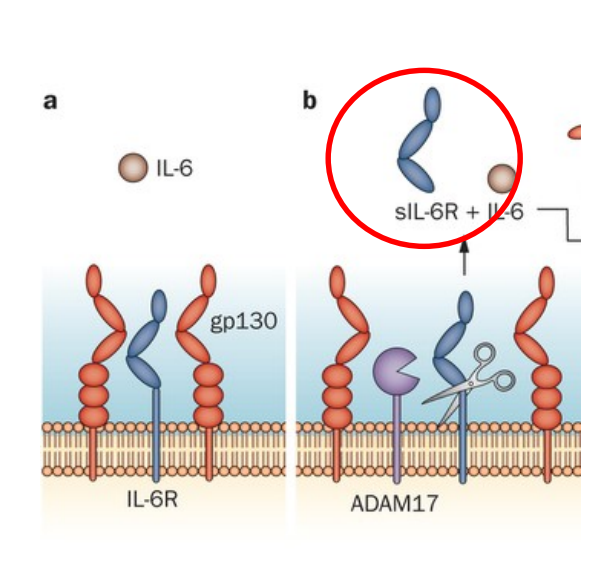

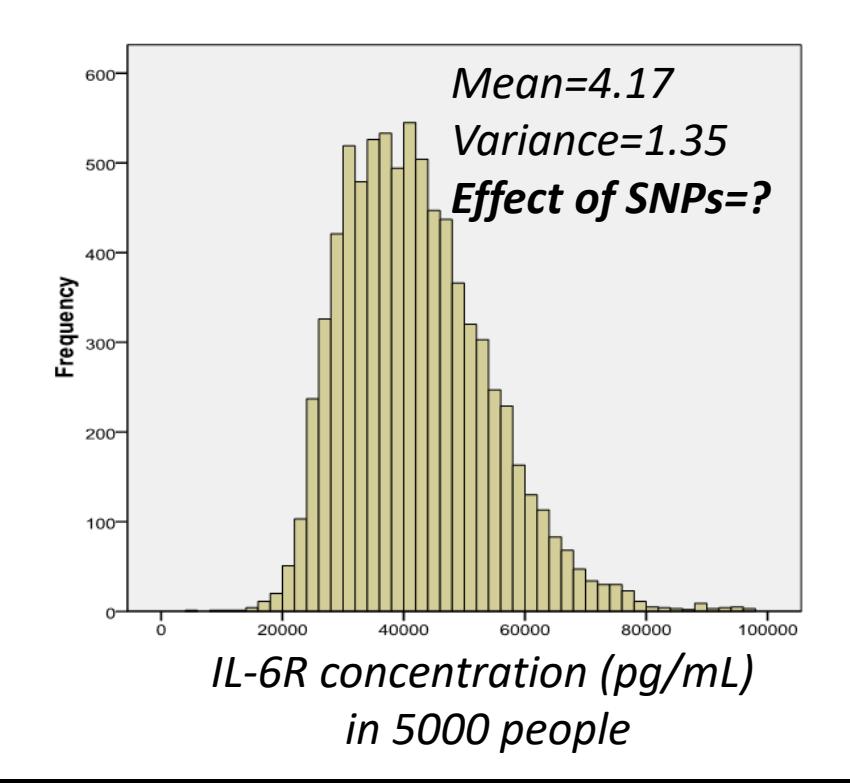

#### **Methods**

- We measured IL-6R concentration in ~5000 **twins & parents & siblings**
- We estimated **Heritability:** Variance of sIL-6R level explained by total genetic effects (Mx)
- We measured genome-wide SNP genotypes of the same subjects:
	- How much variance is explained by **all SNPs in the genome**  (Genomewide-complex trait analysis, GCTA)?
	- How much variance is explained by **all genetic variation in the** *IL6R* **gene** (linkage analysis)?
	- How much variance is explained by **the SNP rs2228145?**
	- *GWAS & eQTL analysis to identify novel variants associated with IL6R protein and gene expression levels*

### Heritability of sIL-6R level (twin-family data)

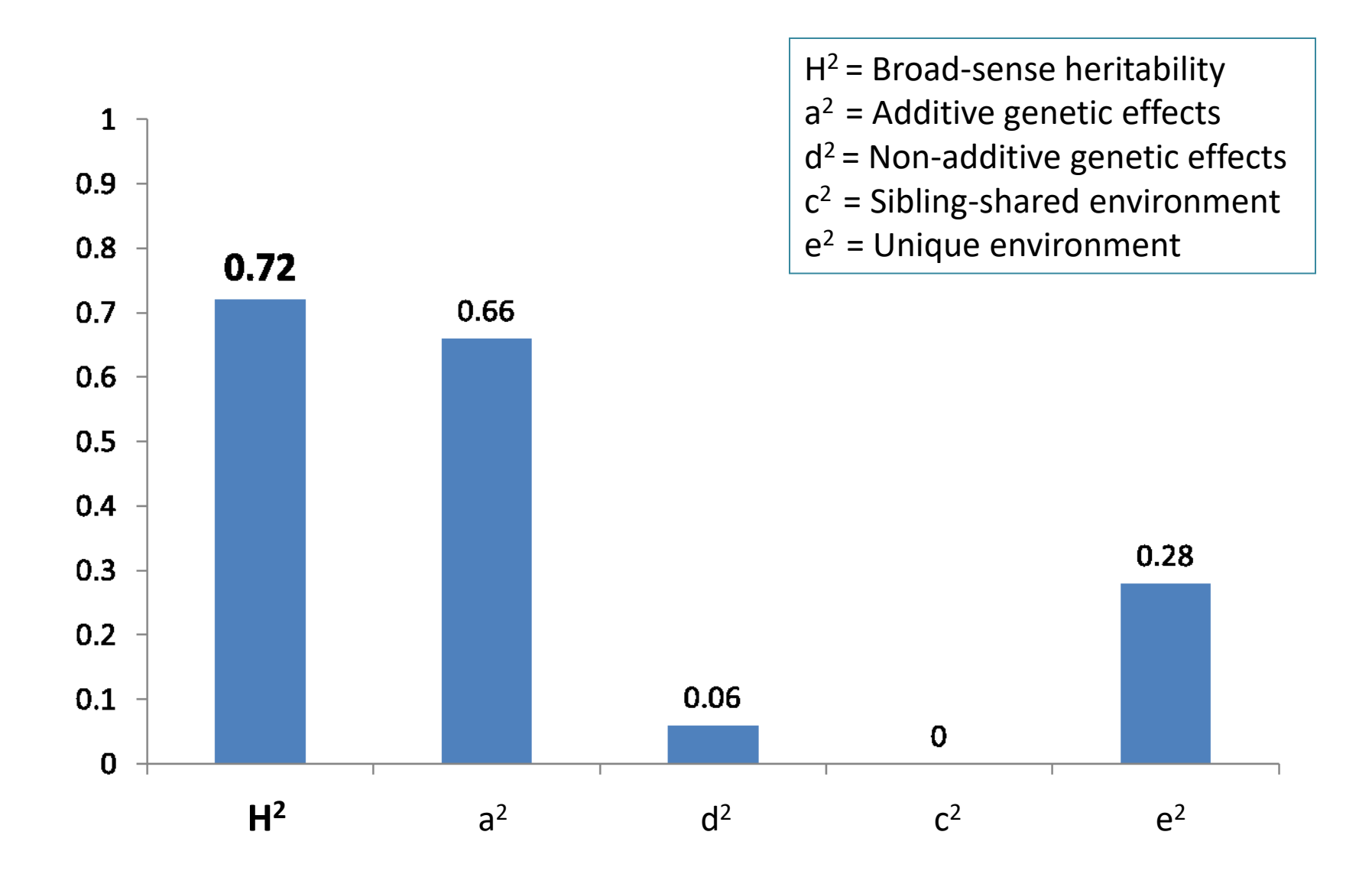

### Variance explained by chromosome-wide SNPs (GCTA)

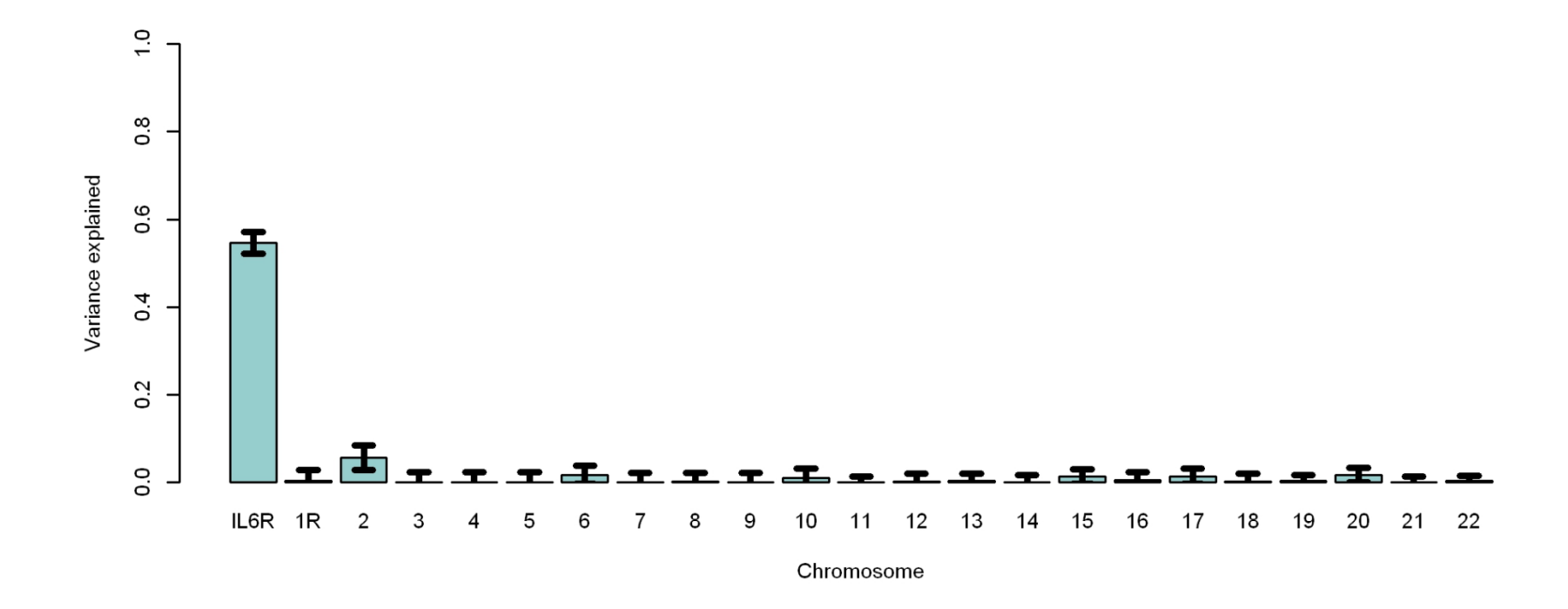

**SNPs in the** *IL6R* **gene** on Chromosome 1 (+/- 10MB): **54.7 %** (SE=2.5%)

## Combined linkage and association analysis (qtdt)

Chi-squared from linkage test

Chi-squared from linkage test – while modeling association for individual SNPs

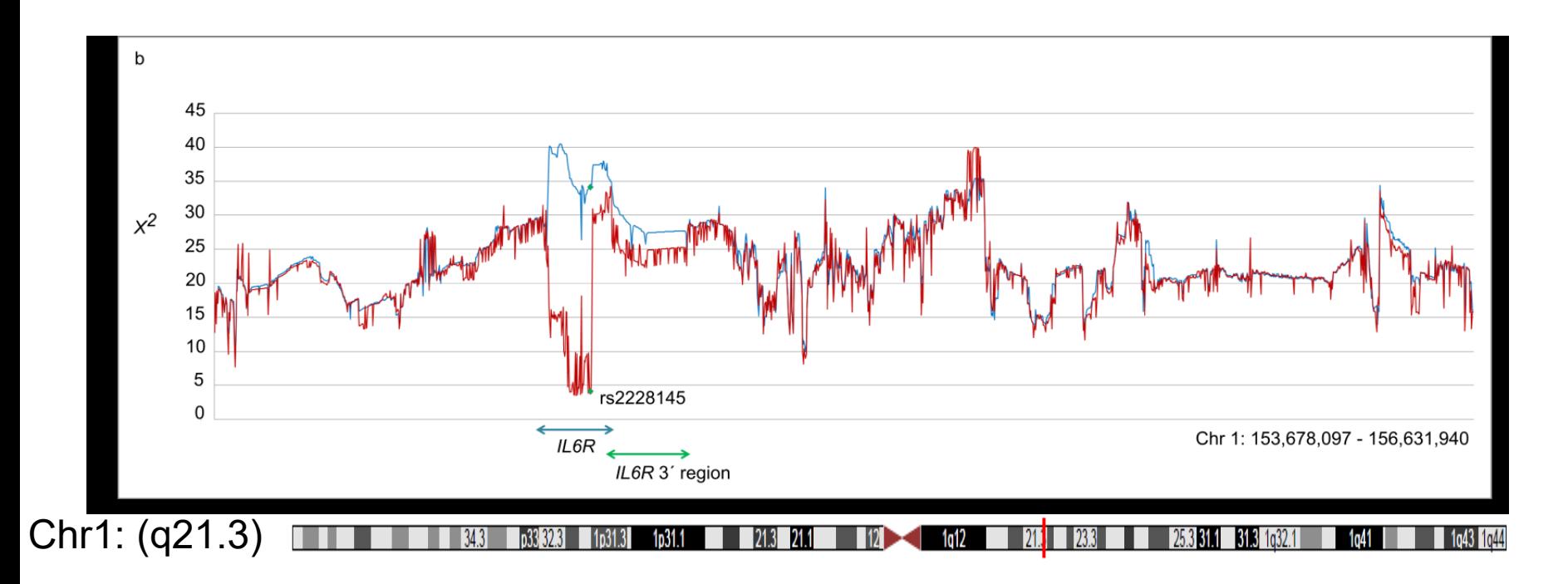

#### **IL6R region:**

- 1. Variance explained by linkage (V<sub>A</sub>/V<sub>total</sub>): **69 %**
- 2. Variance explained by linkage after correction for rs2228145: **..%**

# Practical

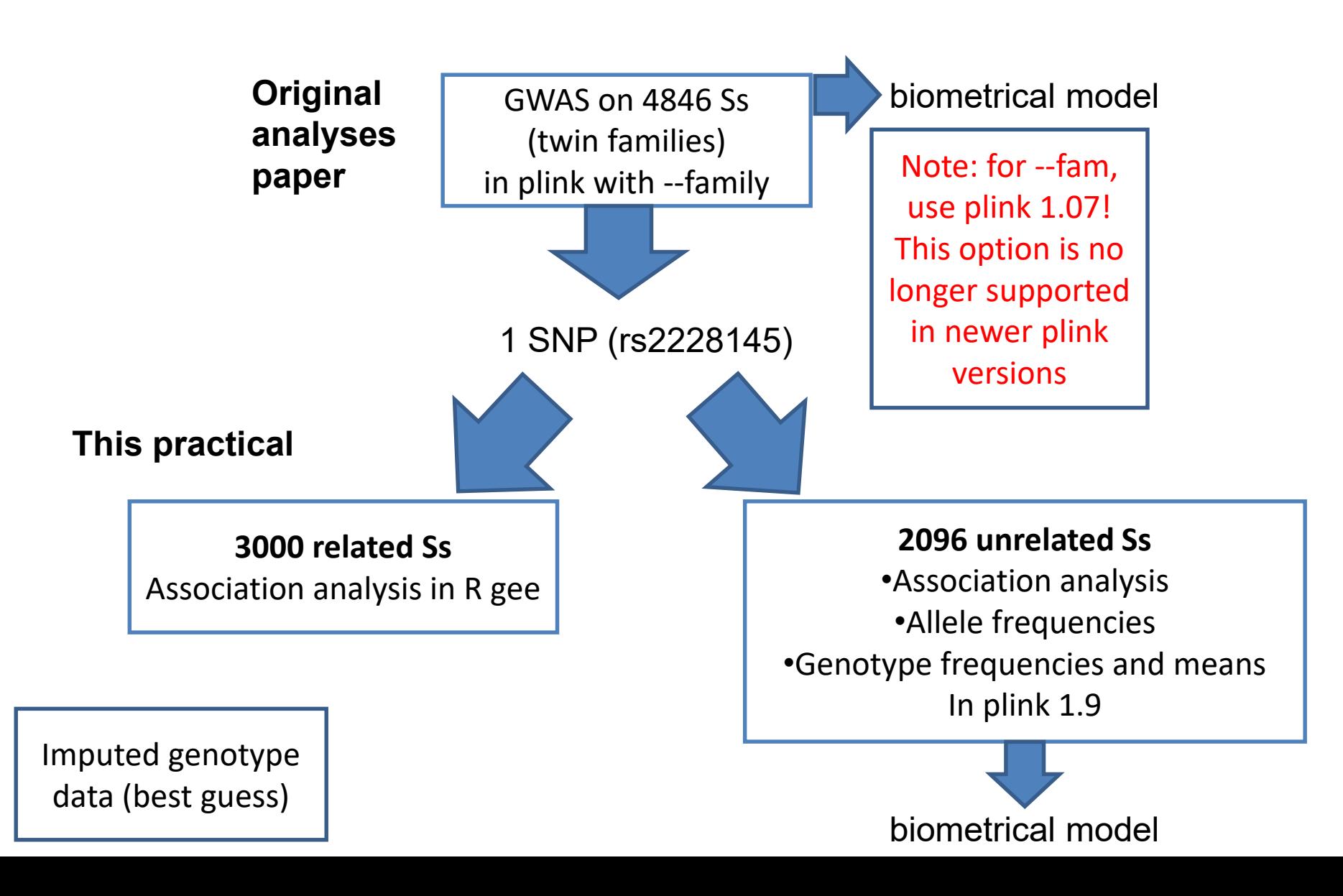

## /faculty/jenny/2019/tuesday

mkdir practical family cp -r /faculty/jenny/2019/tuesday/\* practical\_family cd practical family

## Plink –association analysis in unrelated individuals

• Data

plink\_covar\_unrel.txt rs2228145\_plink\_unrel.map rs2228145\_plink\_unrel.ped

- Covariates (plink covar.txt) zage  $=$  z-score of age PC1\_NL PC2\_NL PC3\_NL = Dutch ancestry PCs PC3 chip effect PC5 chip effect PC1 buccal  $=$  PCs to correct for chip and DNA source (buccal/blood)
- Run association test (1 SNP) sIL6R, correcting for 7 covariates
- We use plink version 1.9

plink --file rs2228145\_plink\_unrel --covar plink\_covar\_unrel.txt --linear --assoc --qtmeans --freq

# Output plink

## • plink.qassoc.means (--qt-means)

1 KVING AND OF OUR A 1 MWAGON 1 r3228045 FRED 0.0456 0.4785 0.3775 1 (s228045 YEAH 5.608 4.527 3.294

1 rs222645 SD 1,056 0,8831 0,6274

## • plink.freq (--freq)

NF IOWN 1 rs2228145 C JJ 0.3702 2150

## • plink.assoc.linear (--linear --assoc)

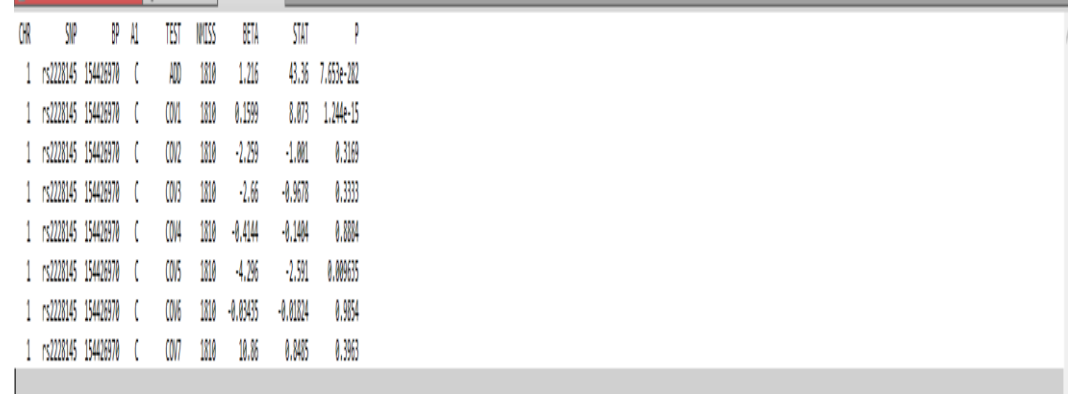

## Gee – association analysis in family data (related individuals)

- We willl use the R-package gee to test the association between our SNP and sIL-6R, in data from family members
- Open the R-script **association\_rs2228145\_gee.r** (click on it, it will open in R-studio)
- Run the script line by line

### Gee – association analysis in family data (related individuals)

```
• Data
plink_covar.txt
rs2228145_plink.map
rs2228145_plink.ped
```
• Covariates (plink covar.txt)

PC1\_NL PC2\_NL PC3\_NL = Dutch ancestry PCs

PC3 chip effect PC5 chip effect PC1 buccal  $=$  PCs to correct for chip and DNA source (buccal/blood)

- zage  $=$  z-score of age
	-
	-

• R gee command

gee(sIL6R~genonum + zage + PC1\_NL + PC2\_NL + PC3\_NL + PC3\_chip\_effect + PC5 chip effect + PC1 buccal,data=data, id=FAMID, family=gaussian, corstr="exchangeable", maxiter=100, na.action=na.omit)

## R output

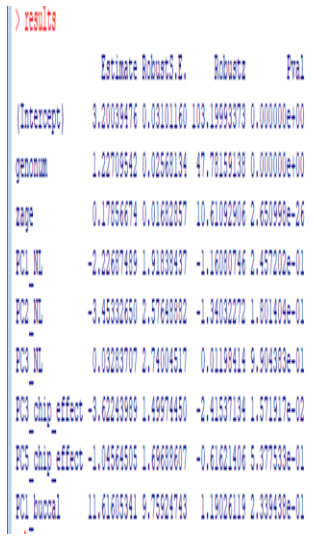

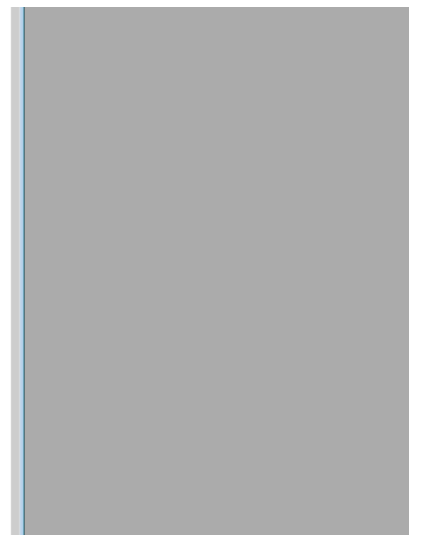

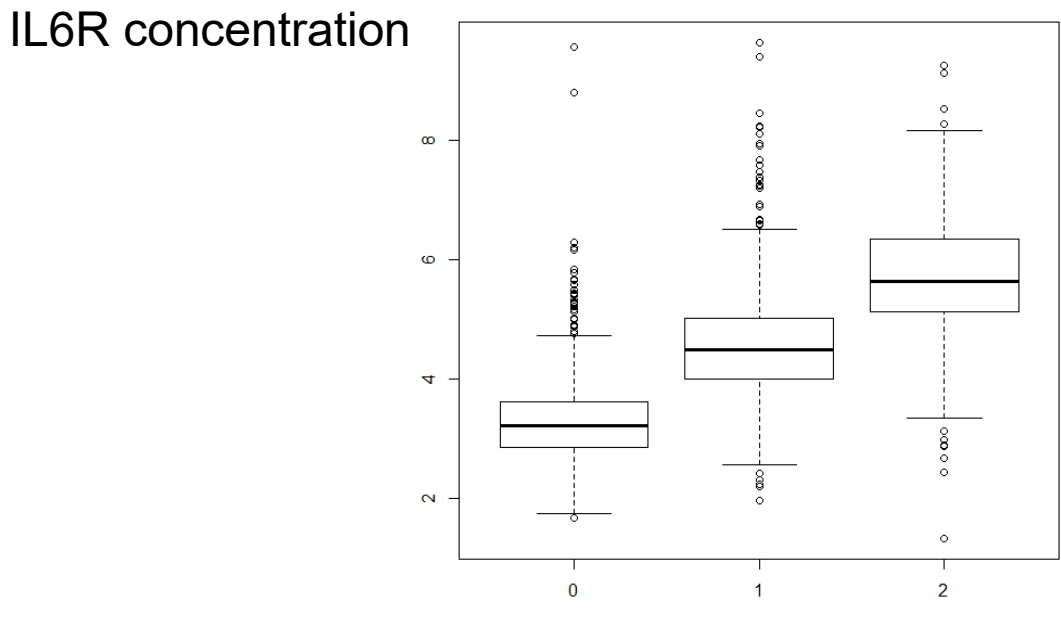

Number of C alleles (0=AA, 1=AC, 2=CC)

# Note

- Allele-frequency estimation based on data from related individuals
- Sib-pair (David Duffy)
- <https://genepi.qimr.edu.au/staff/davidD/#sib-pair>

# Biometrical model

Rs2228145: **Large effect** on sIL-6R level (allele C increases sIL-6R concentration)

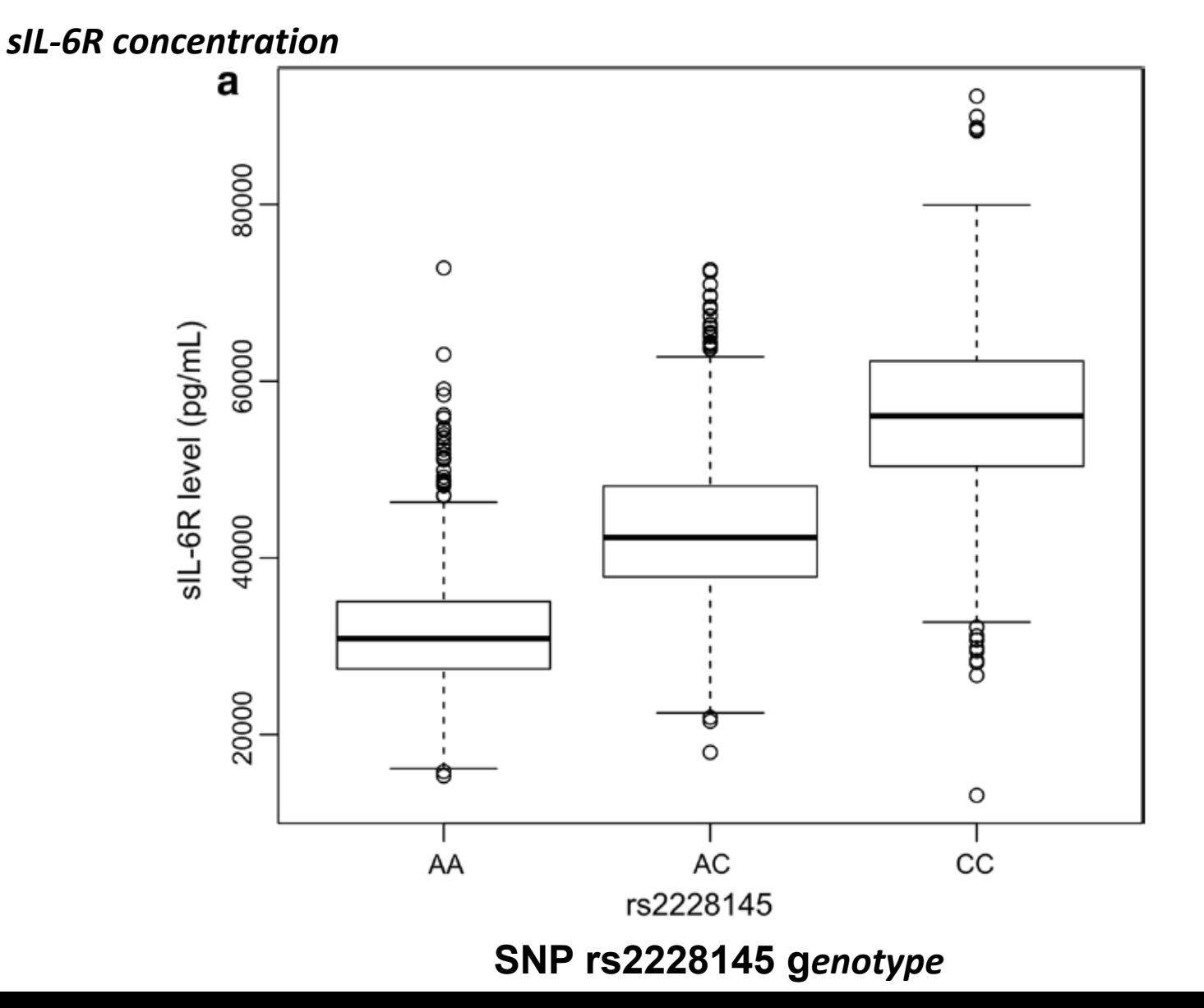

## Exercise: *Effect of the IL6R gene on IL-6R concentration*

#### INFORMATION

- The SNP (single nucleotide polymorphism) has 2 alleles:
	- Minor allele: C, frequency: p=0.39
	- Major Allele: A, frequency: q =0.61
- Mean IL-6R concentration of each genotype:
	- $-$  CC: 5.698 (10<sup>-8</sup> g/mL)
	- $-$  CA: 4.418 (10<sup>-8</sup> g/mL)
	- $-$  AA: 3.238 (10<sup>-8</sup> g/mL)
- Total Variance of IL-6R concentration=1.35

QUESTIONS (Falconer & MacKay; 1996: Introduction to quantitative genetics)

- 1.Calculate genotypic values (a and d) (page 109)
- 2.Calculate the genotype frequencies (page 7)
- 3.Calculate the mean IL6-R concentration in the population (page 110)
- 4.Calculate how much of the variance is explained by this SNP

(*Variance= Sum of squared deviations from the mean*)

Extra: Calculate the average effect of the alleles (page 113)

Model: gene with 2 alleles A and a and 3 genotypes AA, Aa and aa

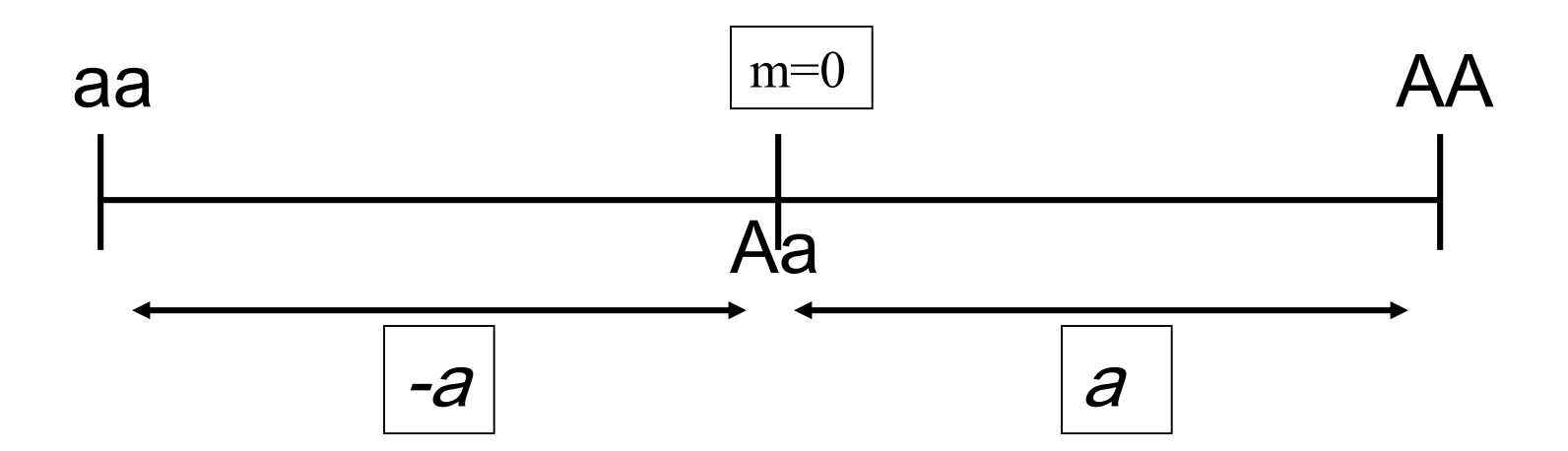

The difference on a quantitative scale between AA and aa is 2*a.*  The middle (m) is zero and the value of Aa is 0 (no dominance).

Model: gene with 2 alleles A and a and 3 genotypes AA, Aa and aa

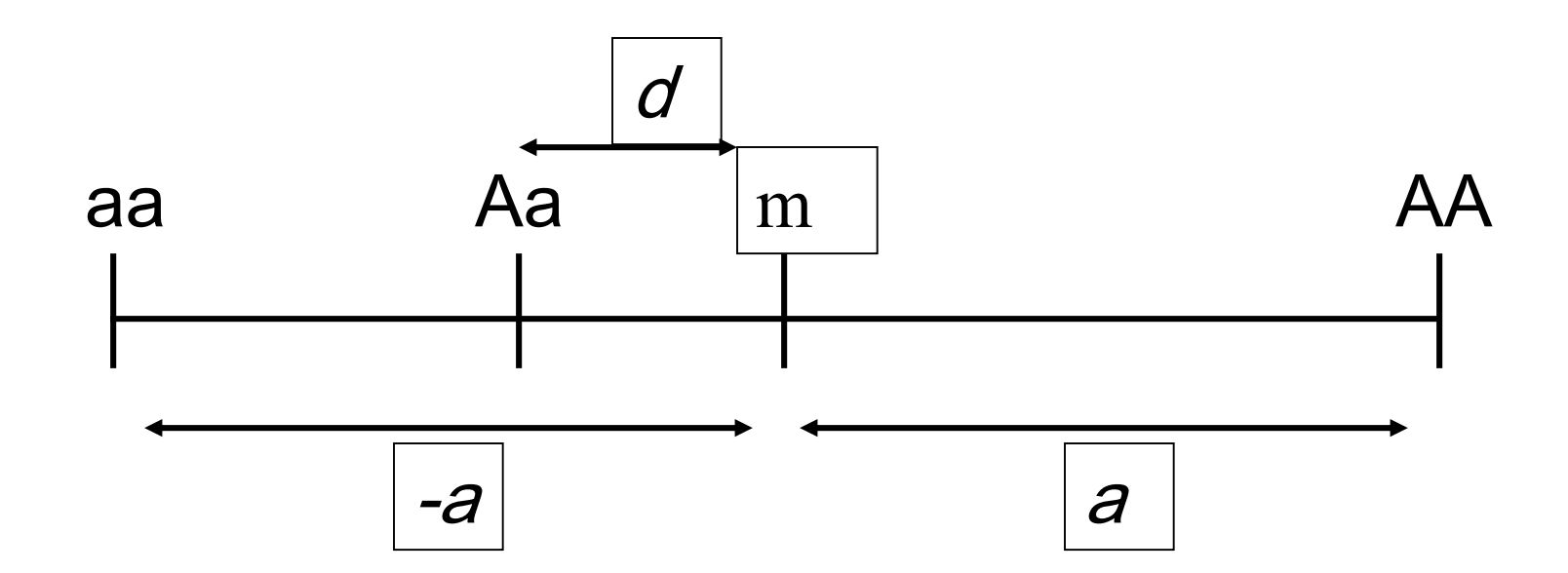

The deviation from m (middle) of the heterozygote Aa is d: partial dominance.

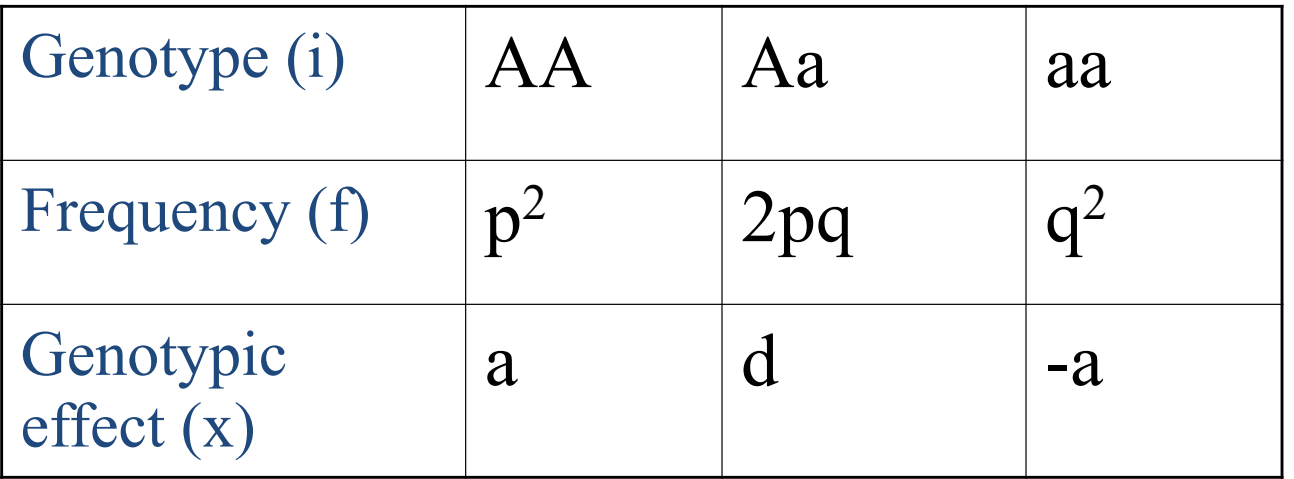

Mean?

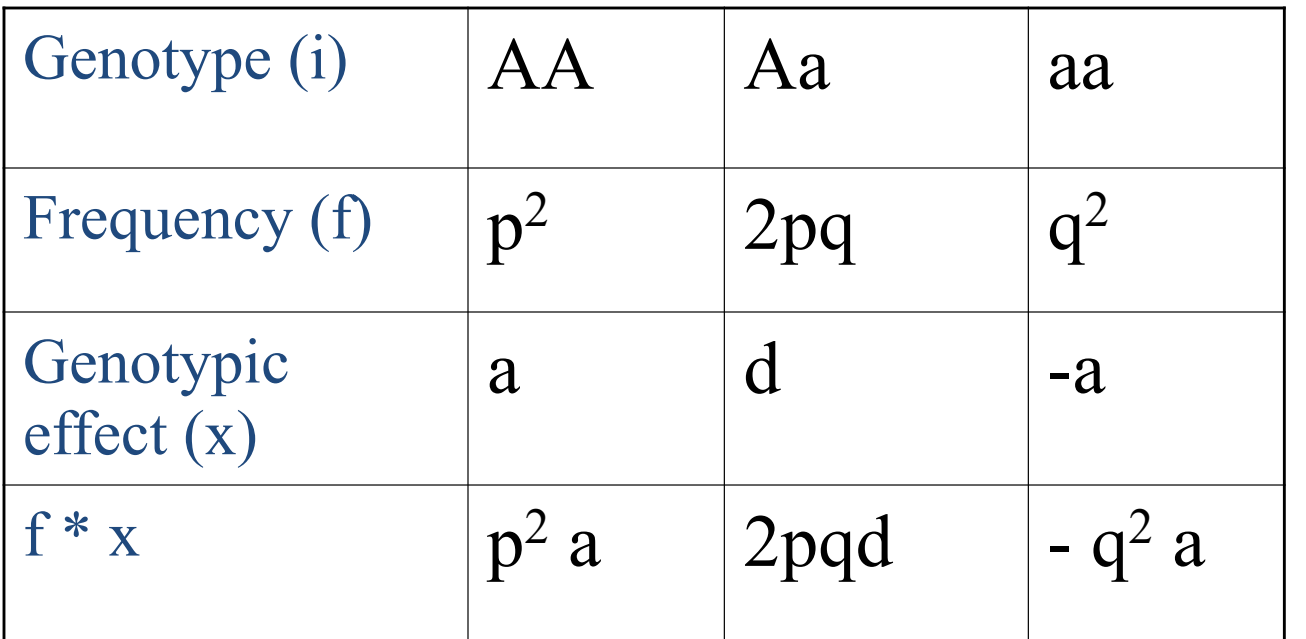

$$
(\text{recall } p+q=1)
$$

mean:  $p^2 a + 2pqd - q^2 a =$  (recall  $p+q = 1$ ) **Mean = a(p-q) + 2pqd**  $a(p^2 - q^2) + 2pqd =$  $a(p-q)(p+q) + 2pqd =$ 

a(p-q) : attributable to homozygotes

2pqd : attributable to heterozygotes

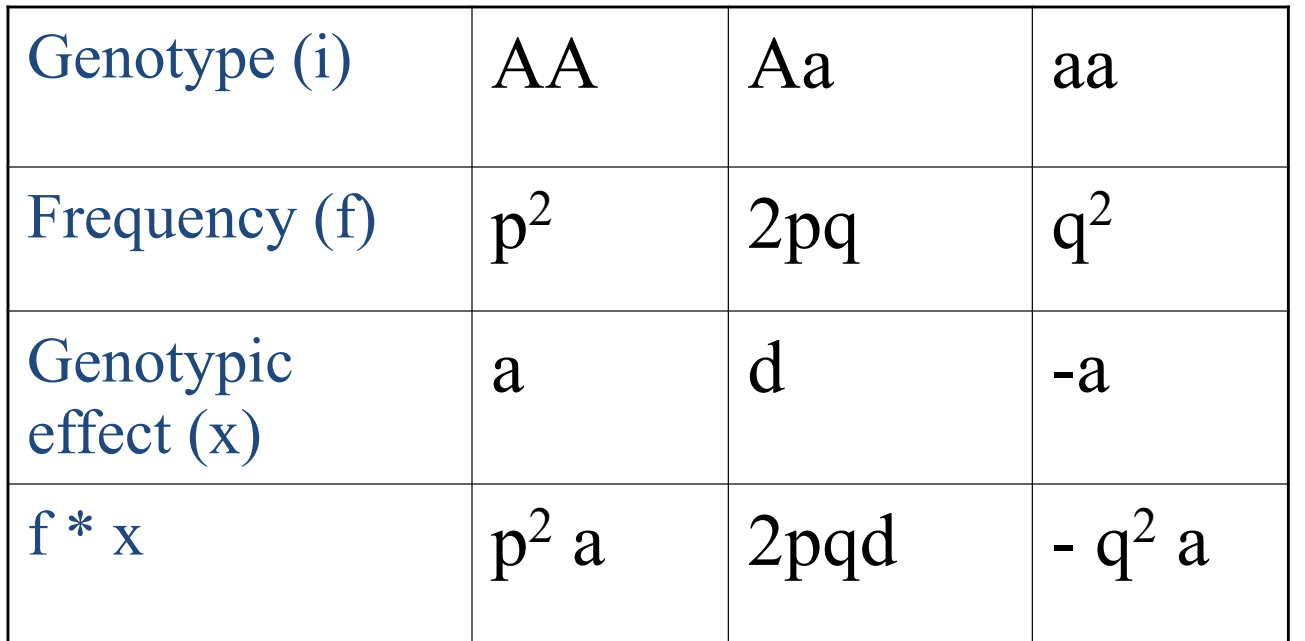

mean:  $p^2 a + 2pqd - q^2 a = a(p-q) + 2pqd$ Variation:  $2pq[a+d(q-p)]^2 + (2pqd)^2$ 

Population variation depends on 'a' (difference between homozygote individuals), 'd' (deviation of heterozygote persons from zero) and on allele frequency (p & q).

Mean IL-6R concentration of each genotype: CC: 5.698 / CA: 4.418 / AA: 3.238  $(10^{-8} \text{ g/mL})$ Total Variance of IL-6R concentration=1.35 Frequencies: C, frequency: p=0.39 / A, frequency: q =0.61

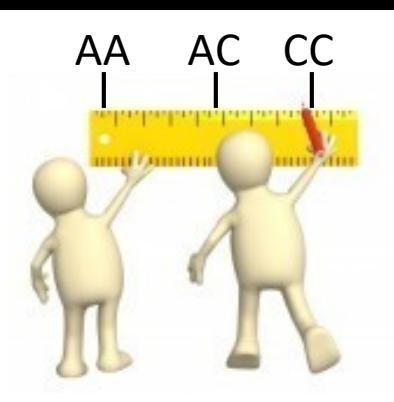

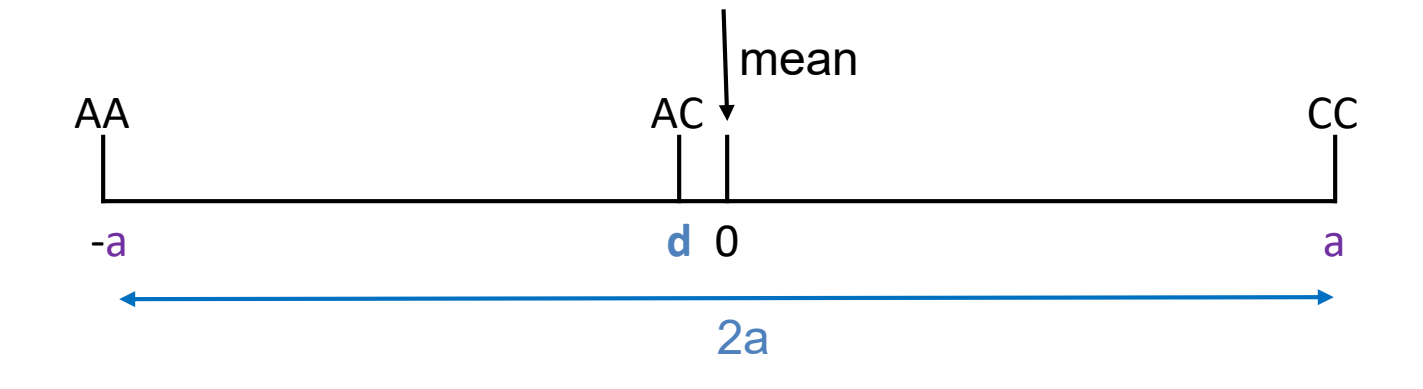

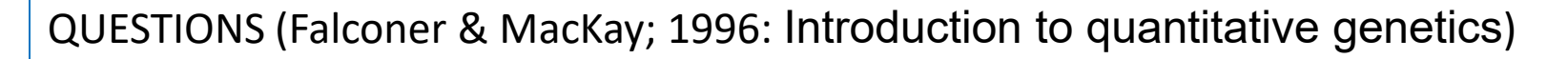

1.Calculate genotypic values (a and d) (page 109) 2.Calculate the genotype frequencies (page 7) 3.Calculate the mean IL6-R concentration in the population (page 110)

4.Calculate how much of the variance is explained by this SNP

(*Variance= Sum of squared deviations from the mean*)

extra: Calculate the average effect of the alleles (page 113)